## IX.3.7B FORECAST SYSTEM FORECAST COMPONENT DATA BASE READ/WRITE SUBROUTINE DESCRIPTIONS

This Section describes the subroutines used to access the Forecast Component Data Base [\[Hyperlink](http://www.nws.noaa.gov/ohd/hrl/nwsrfs/users_manual/part9/_pdf/945_intro.pdf)].

The following routines are described:

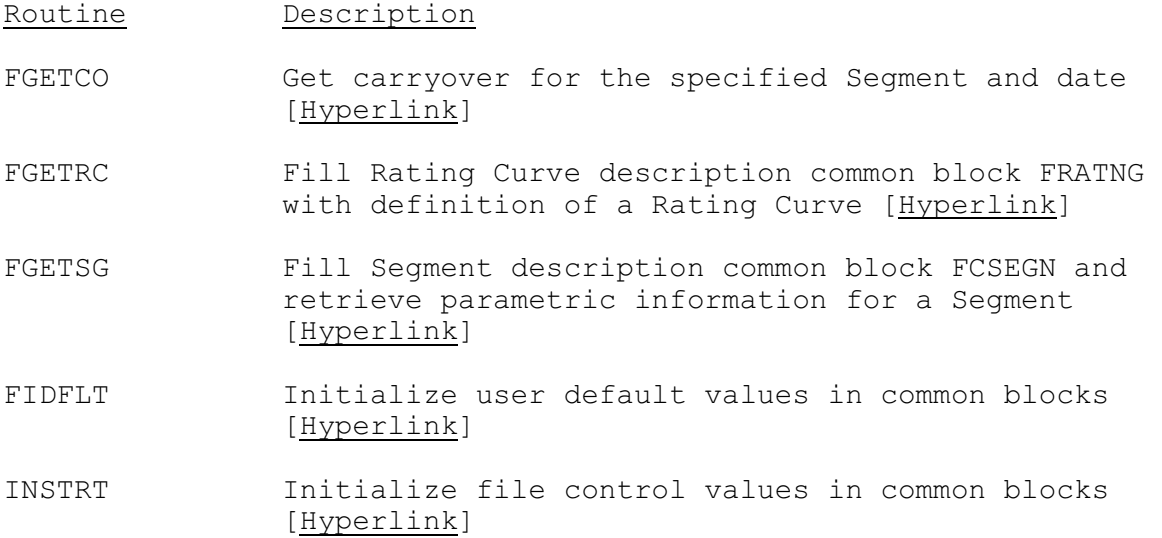

The following information is included for each subroutine:

- o Description
- o Calling sequence
- o Argument list
	- o Variable name
	- o Input or Output
	- o Type
		- An = n-byte Alphanumeric
		- I\*2 = 2-byte Integer
		- $-I*4 = 4$ -byte Integer
		- $-R*4 = 4-byte Real$
	- o Dimension
	- o Description